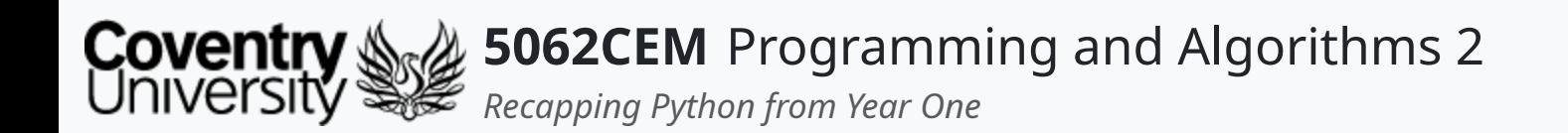

### **Recapping Python from Year One**

Dr Ian Cornelius

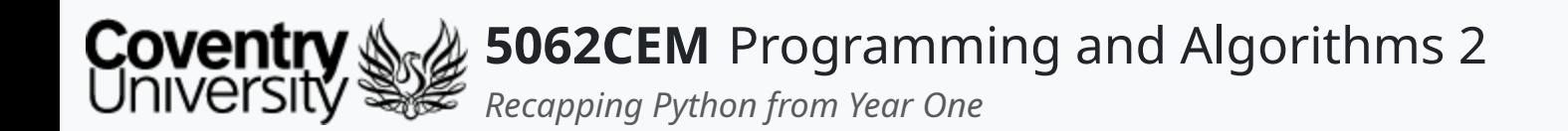

### **Hello**

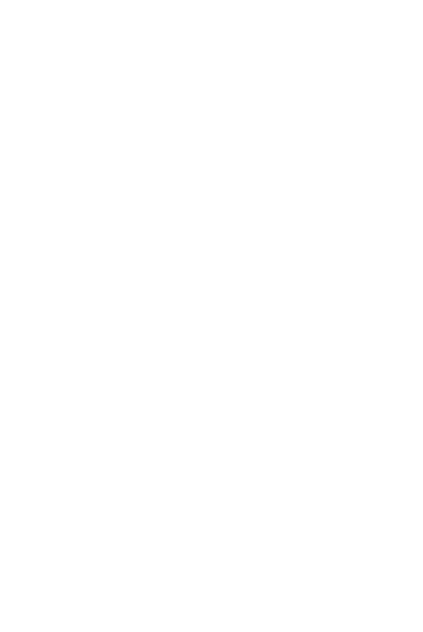

 $\epsilon$ 

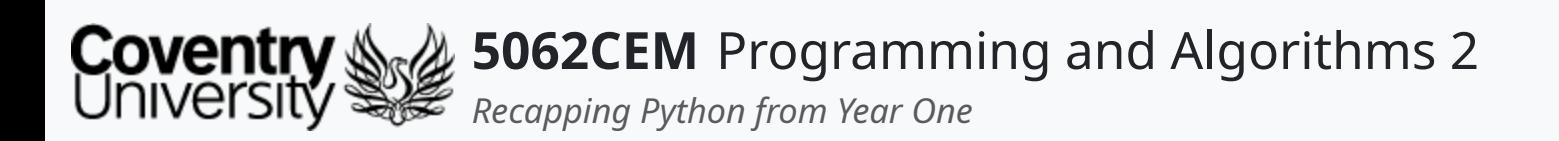

### **Hello (1) Learning Outcomes**

- 1. Understand the basic concepts of the Python programming language
- 2. Demonstrate knowledge learnt by creating simple Python scripts

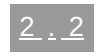

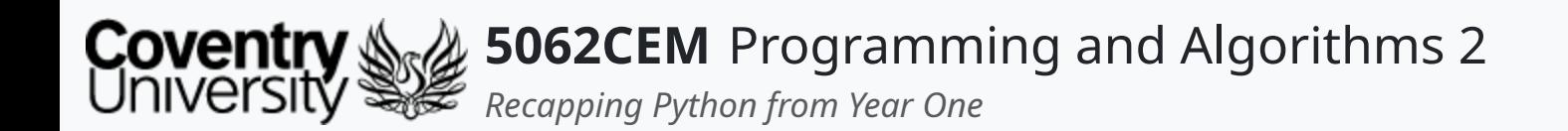

### **Using Python**

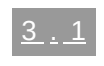

 $\left($ 

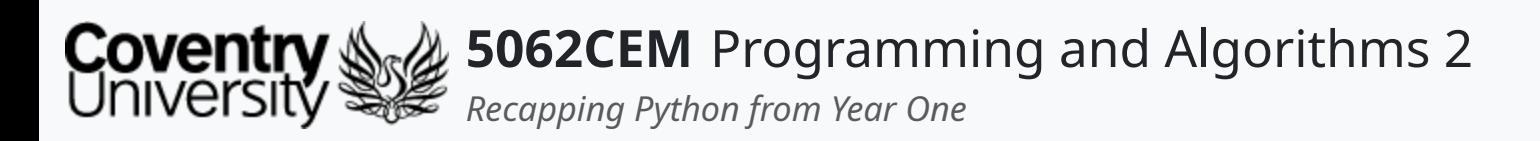

# **Using Python (1)**

- Python 3.x is the language of choice for this module
	- $\circ$  the simple nature of Python makes it a great programming language for beginners
	- $\circ$  it is cross-platform and works across all major operating systems
- Requires an installation of Python
	- Windows: <u>Download the [Executable](https://www.python.org/downloads/windows/) Here</u>
	- o Linux: sudo apt install python3
	- macOS: [Download](https://www.python.org/downloads/macos/) the Installer Here

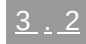

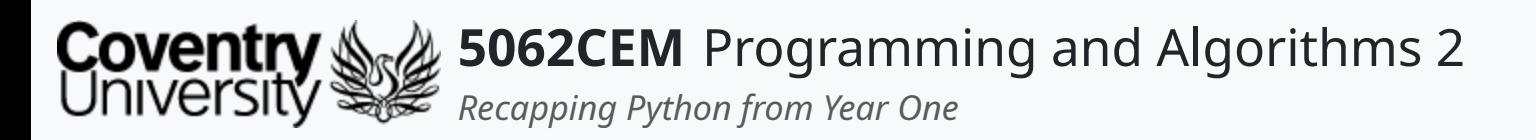

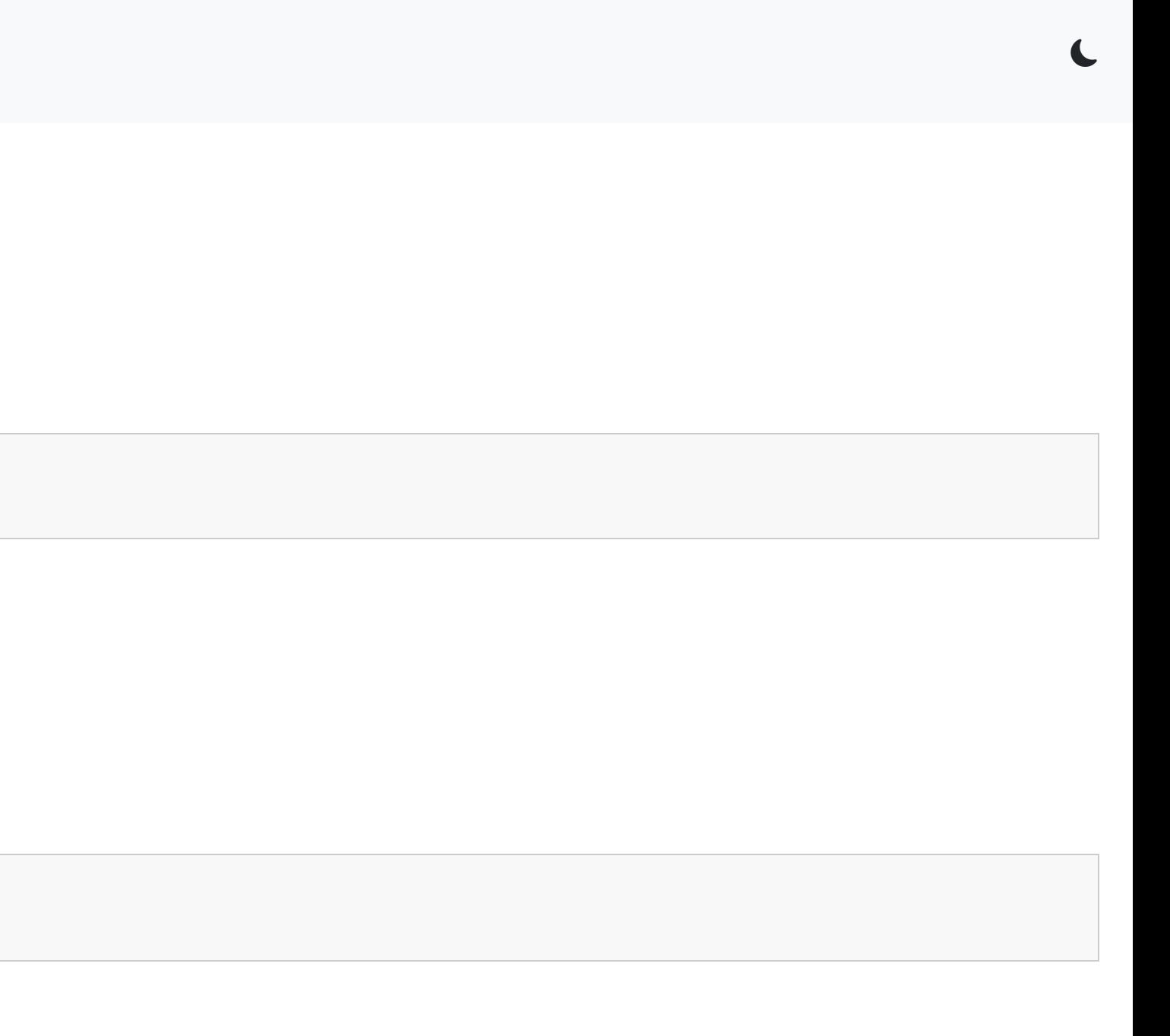

### **Using Python (2) macOS and Linux**

- Typing py or python3 into the command-line or PowerShell will call the Python interpreter
	- $\circ$  only a single command will work
	- $\circ$  depends on the method of installation
- Typing python3 into the terminal window will call the Python interpreter
- \$ python3 filename.py

#### **Windows**

\$ py filename.py

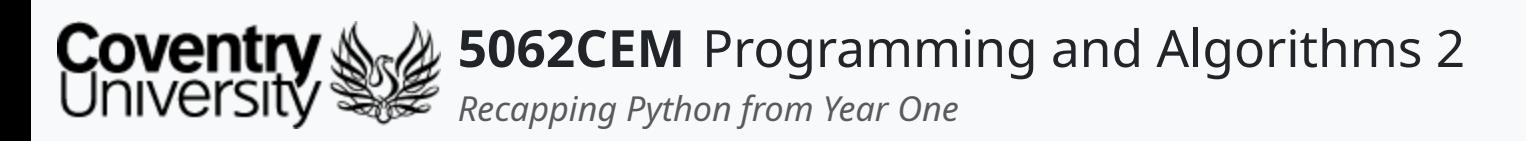

- Supported IDE: **JetBrains IntelliJ IDEA Community/Ultimate**
	- o **Apply for an [Educational](https://www.jetbrains.com/shop/eform/students) Licence**
	- o [Download](https://www.jetbrains.com/idea/) JetBrains IntelliJ IDEA
- Features:
	- o Debugging
	- o Code Refactoring and Profiling
	- o Version Control Integration
	- o Python, Java, Kotlin, PHP, etc.

# **Using Python (3)**

### **Recommended Integrated Development Environment**

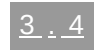

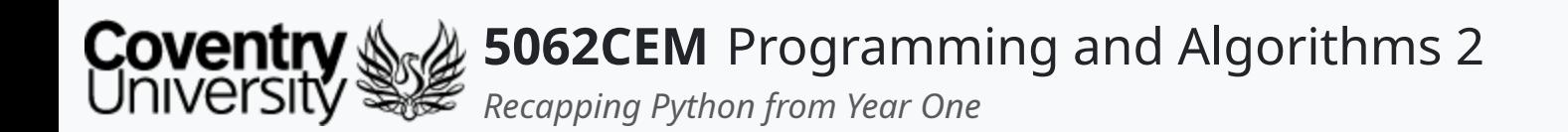

### **Variables and Data Types**

 $\left($ 

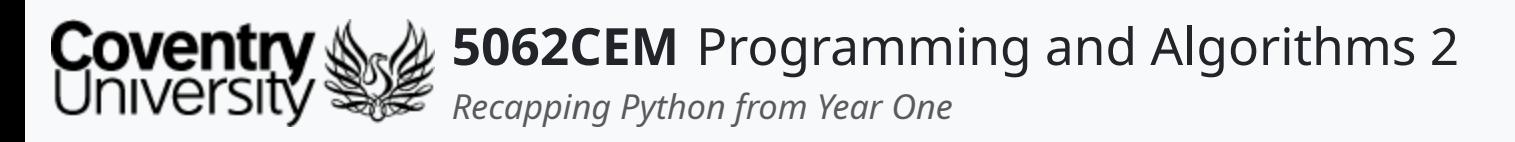

- Variables in Python are a reserved memory location to store values of a particular data type
- They consist of two parts: a *name* and a *value*
	- $\circ$  the names of a variable can be long or short

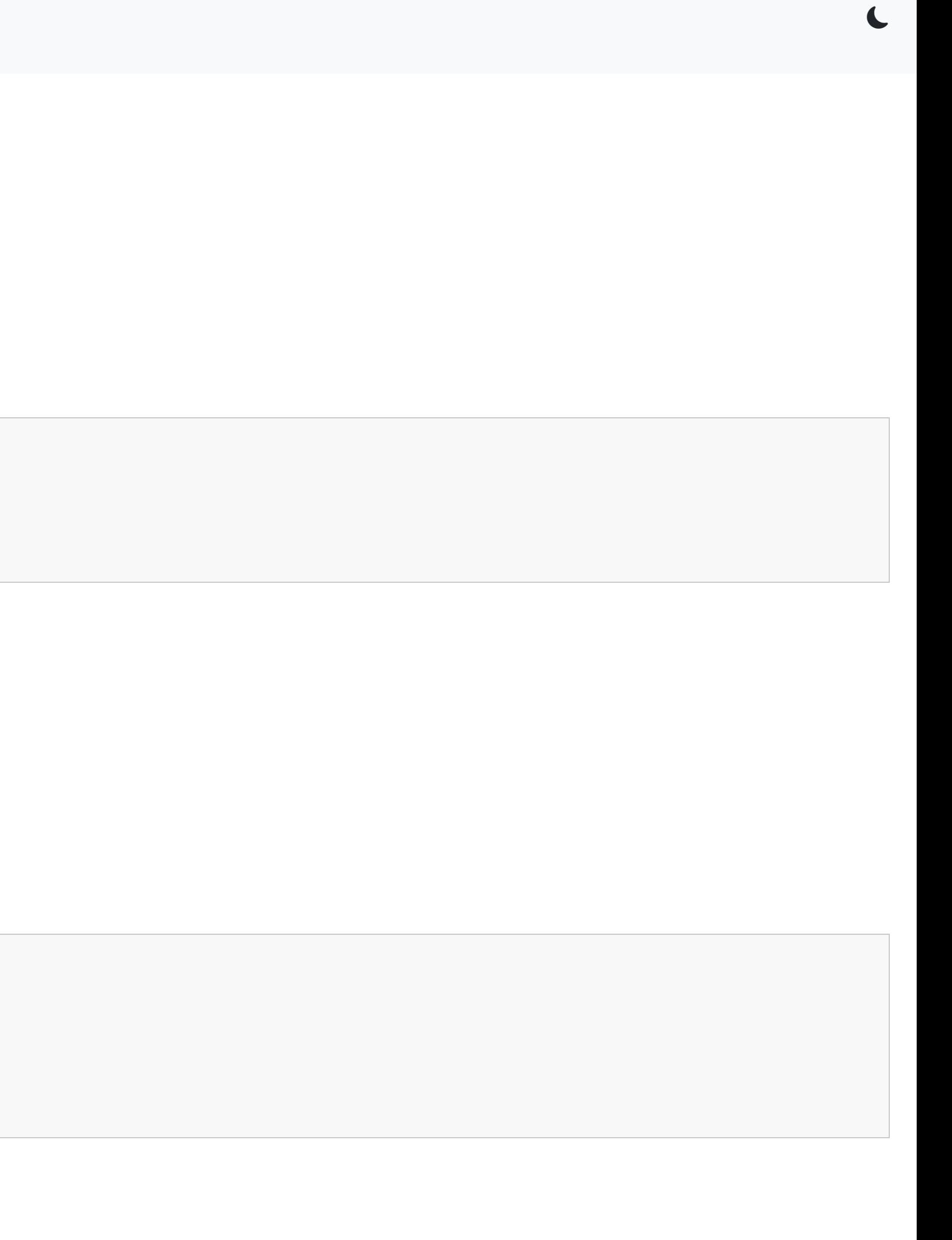

### **Variables and Data Types (1) Variables**

```
x = 0module_number = "5032CEM"
roomNumber = "ECG-01"
```
- There are a few rules to follow when naming your variables:
	- 1. Names must start with a letter or an underscore
	- 2. Names can only contain alphanumeric characters and underscores (A-z, 0-9, and \_)
- If you need to supply a comment to explain a name, then it does not reveal its true intent  $\circ$  if this is the case, then you may want to reconsider renaming your variable

```
et = 0 # Elapsed time# Could be:
elapsedTime = 0elapsed_time = 0
```
- Note that variable names are case-sensitive:
	- i.e. module, Module and MODULE are all different variables (and memory locations)

### **Naming Convention**

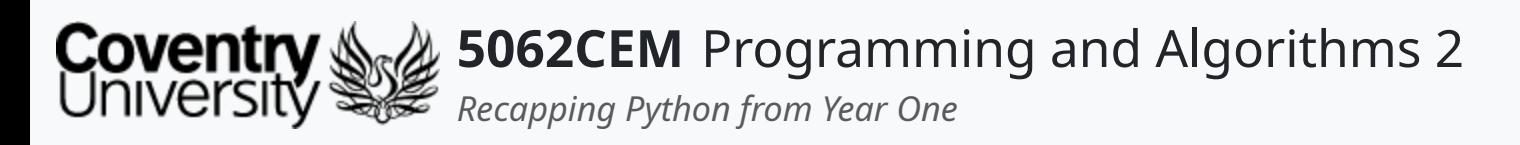

# **Variables and Data Types (2)**

### **Data Types**

- Python has **six** built-in data types:
	- 1. None: a null object
	- 2. Boolean: True or False
	- 3. Numeric: integer, float, and complex
	- 4. Sequence: strings, lists, and tuples
	- 5. Maps: dictionaries
	- 6. Sets

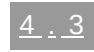

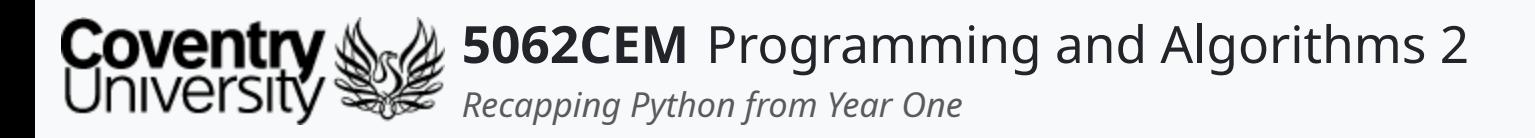

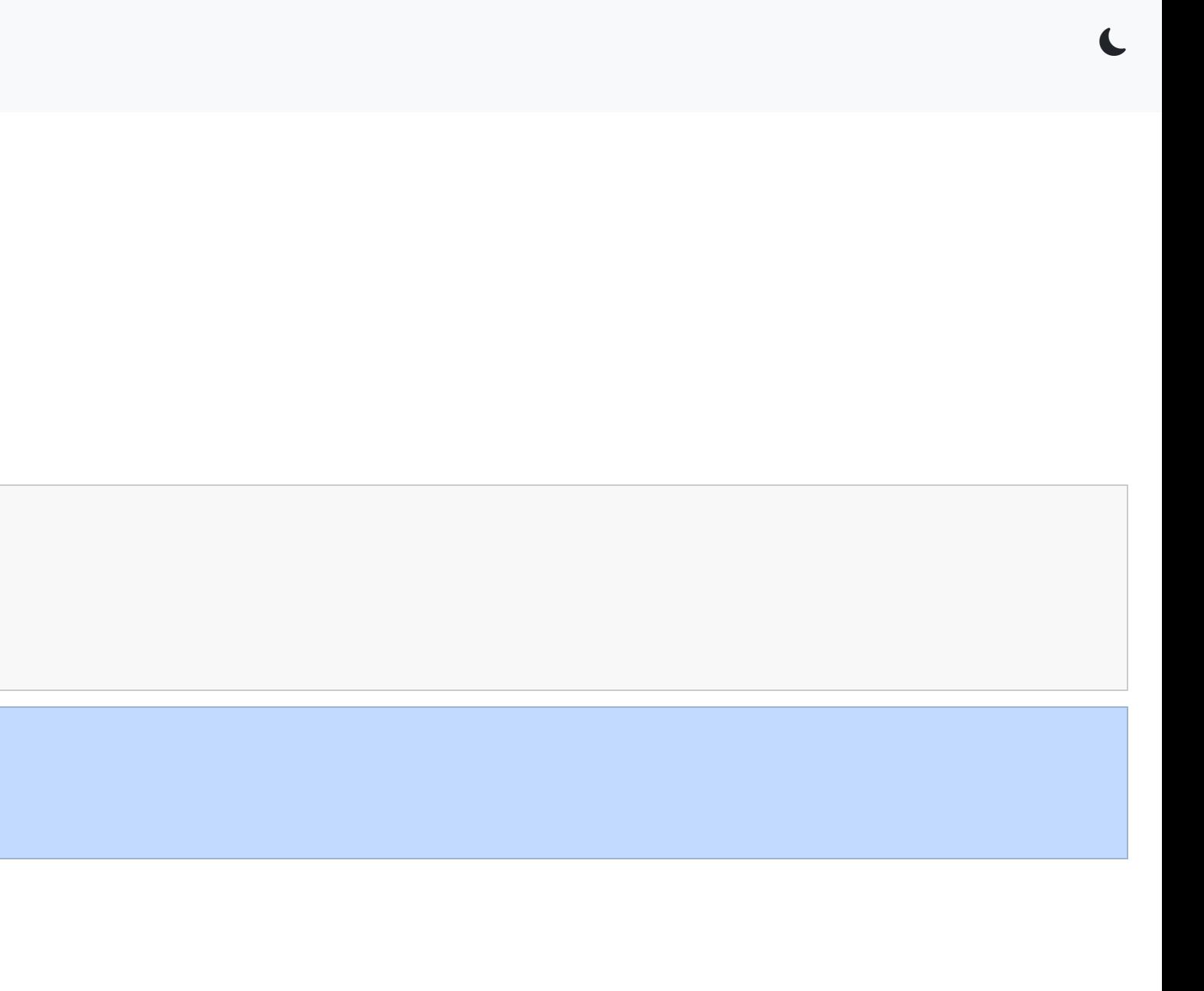

 $4.4$ 

### **Variables and Data Types (3) Determining the Type of Variable**

- If you are unsure about the type of variable, you can use the type() function
- This will return the class type of the object/variable

stringExample1 = "Hello 5062CEM" type(stringExample1) type("Hello 5062CEM")

type(stringExample1) -> <class 'str'> type('Hello 5062CEM') -> <class 'str'>

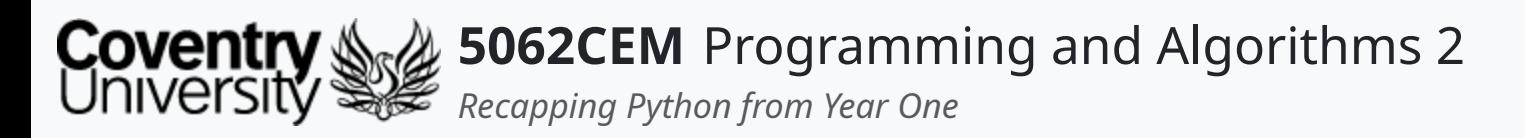

- You can specify a data type to a value by a process known as **type casting**
- As Python is an object-oriented language, classes are used to define its data types
- To cast a value as a particular type, you can use the built-in data types class constructors:
	- $\circ$  i.e. float(), int() and str()

```
castingInteger1 = int(5.6)\text{castingInteger2} = \text{int("8")}castingInteger3 = int(True)
```
### **Variables and Data Types (4) Type Casting**

```
castingInteger1 -> 5, <class 'float'> to <class 'int'>
castingInteger2 -> 8, <class 'str'> to <class 'int'>
castingInteger3 -> 1, <class 'bool'> to <class 'int'>
```
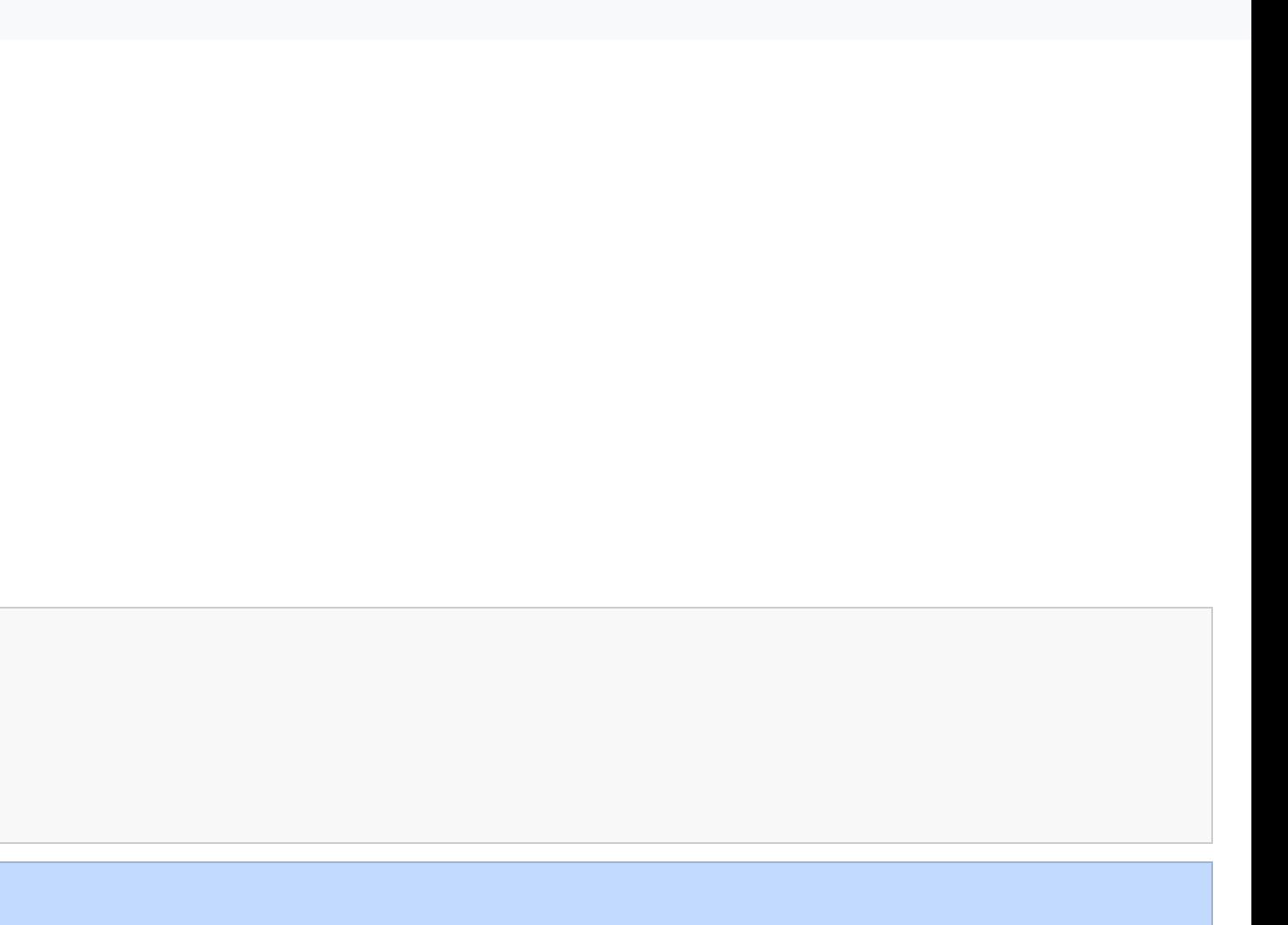

 $\overline{\mathbf{C}}$ 

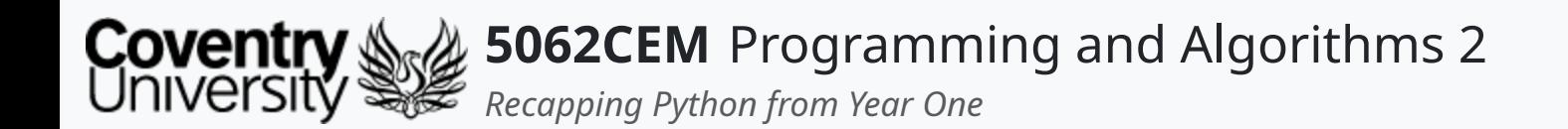

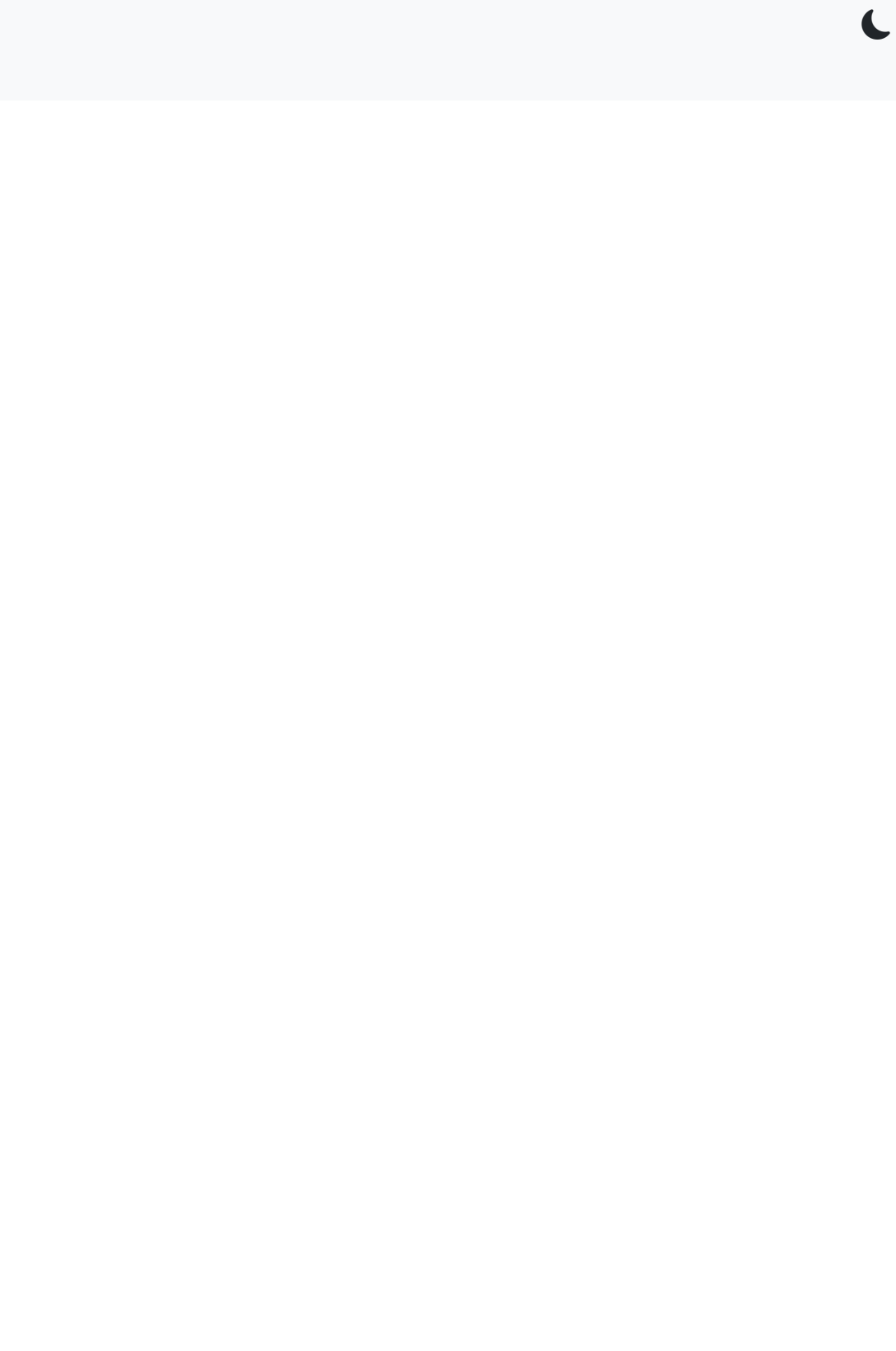

 $5.1$ 

### **Operators**

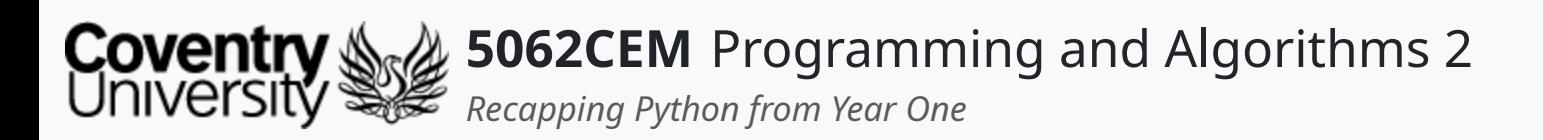

- An operator is a character that represents an action of some sort
- They are used for performing operations on variables and values (otherwise known as operands)
- Python has a collection of operators built-in:
	- Arithmetic: addition, subtraction, division, floor division, multiplication, exponentiation and modulus
	- Comparison: same as, not equal, greater than, greater than or equal to, lower than, and lower than or equal to
	- Logical: and, or and not
	- o Identity: is and is not
	- o Membership: in and not in

 $\blacklozenge$ 

# **Operators (1)**

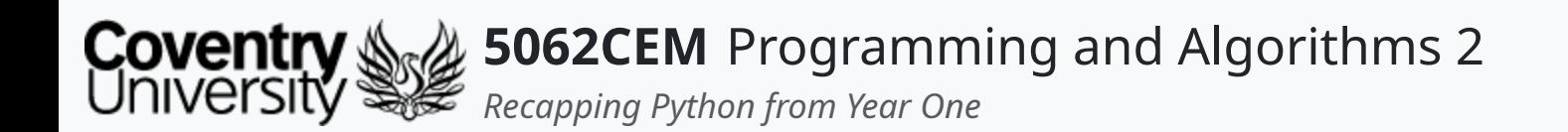

### **Conditional Statements**

 $\leftarrow$ 

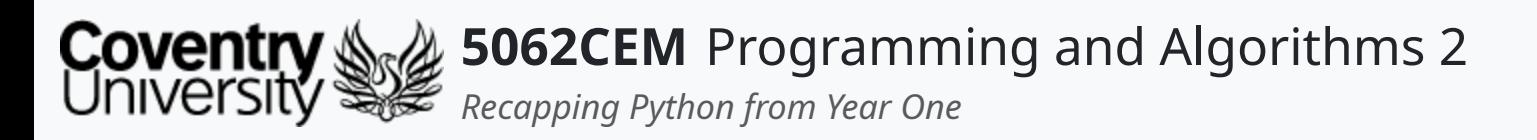

- Comparison and logical operators are used with conditional statements to ensure certain conditions have been met
- Recap on the comparison and logical operators:

# **Conditional Statements (1)**

#### **Comparison Operators**

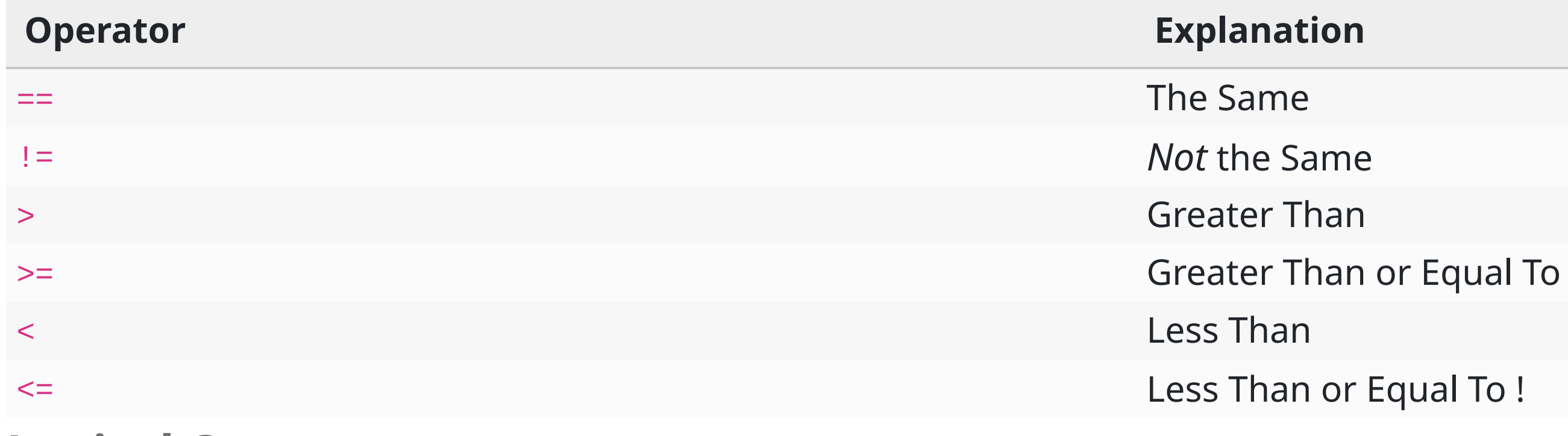

#### **Logical Operators**

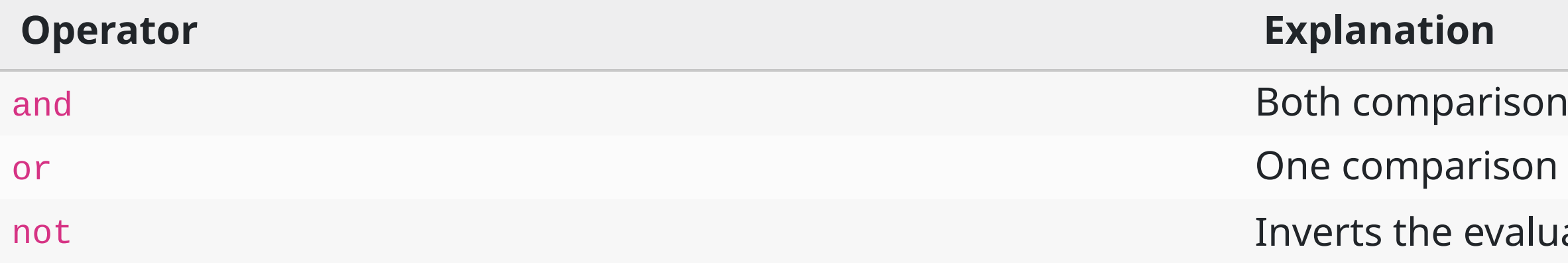

as evaluate to True

evaluates to True

ated boolean

 $\triangle$ 

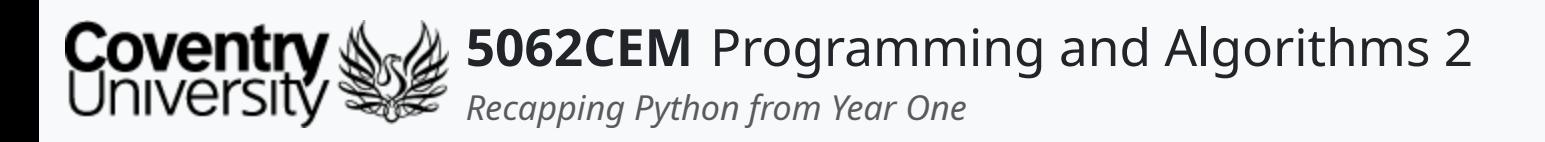

- A basic decision statement which is done using a selection structure
- The decision will be described to the interpreter by a conditional statement whereby a result can only be True or False
- Python allows the following:
	- $\circ$  if statements
	- o if ... else ... statement
	- o if ... elif ... else statement
	- o Nested if statements

### **Conditional Statements (2)**

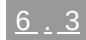

 $\mathbf C$ 

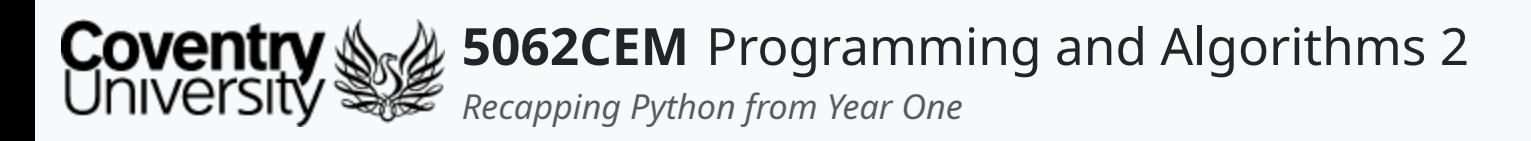

- Often referred to as a decision-making statement
- Used to control the flow of execution for statements and to test an expression o tests logically whether a condition is True or False

# **Conditional Statements (3)**

#### **if Statements**

```
if variable == value:
       \alpha=\alpha-\alpha
```

```
if variable == value:
       ...
else:
       \alpha=\alpha-\alpha .
```
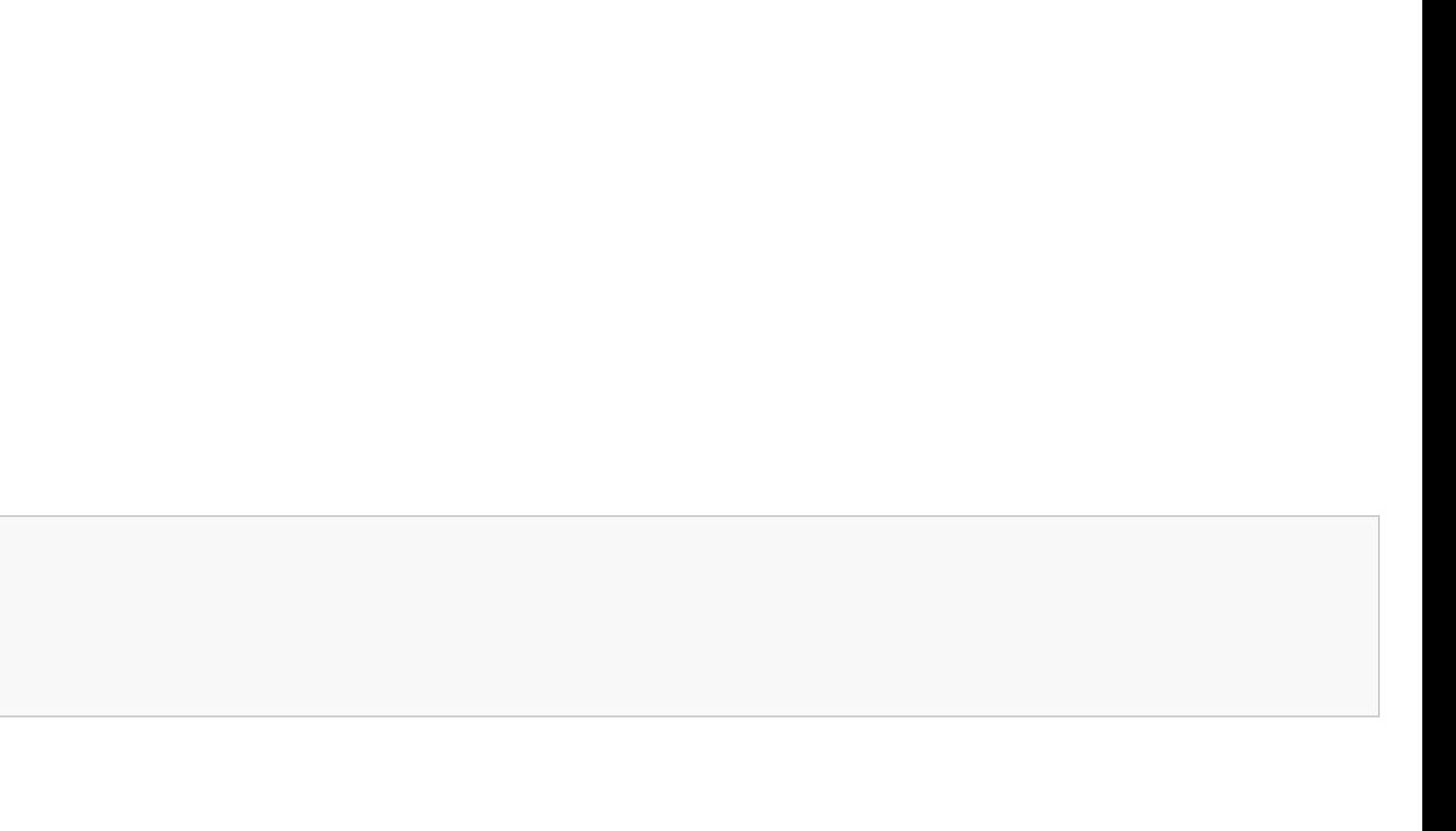

 $6.4$ 

L

#### **if else Statements**

- Known as an alternative execution, whereby there are two possibilities
	- $\circ$  the condition statement determines which of the two statements gets executed
- The else is used as the ultimate result for a test expression
	- $\circ$  this result is only met if all other statements are False

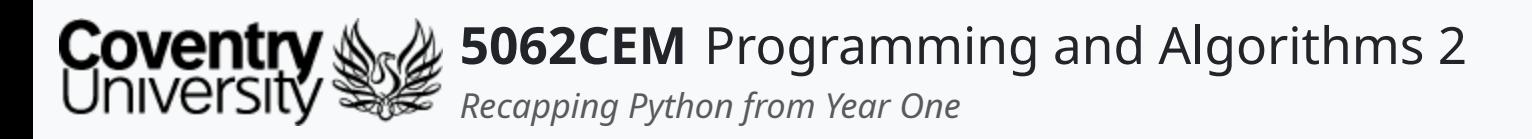

# **Conditional Statements (4)**

#### **else if Statements**

- elif is a keyword in Python to replace the else if conditions from other languages
- The condition allows for two or more possibilities, known as a **chained conditional**

```
if variable == value:
     if variable == value:
         ...
     else:
         if variable == value:
              ...
         elif variable == value:
             ...
          else:
              ...
elif variable != value:
     \alpha . \alpha . \alphaelse:
     \alpha=\alpha-\alpha .
```

```
if variable > value:
     ...
elif variable < value:
     \alpha . \alpha . \alphaelse:
    ...
```
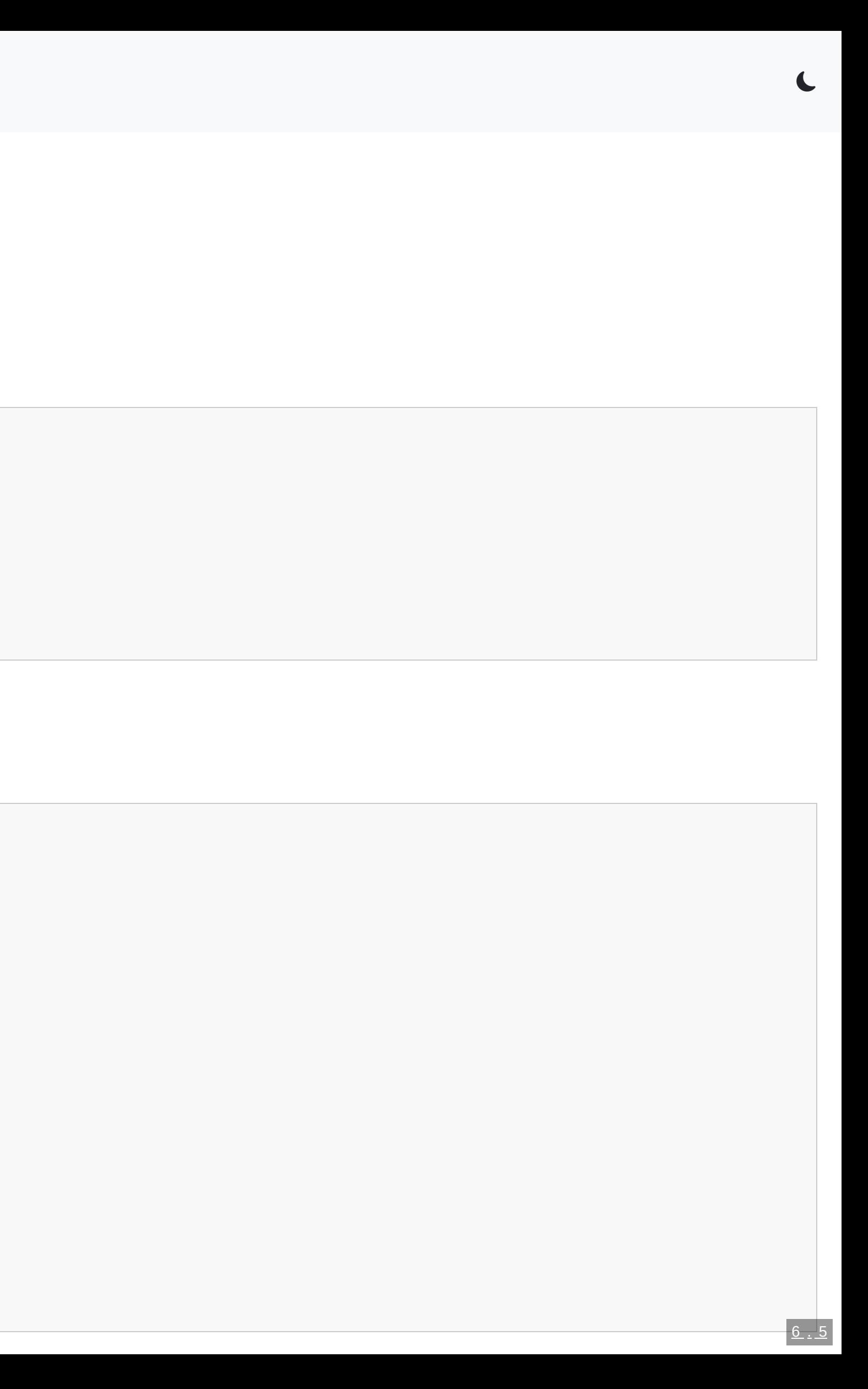

#### **Nested if Statements**

• if statements can be written inside each other, and is known as **nesting** 

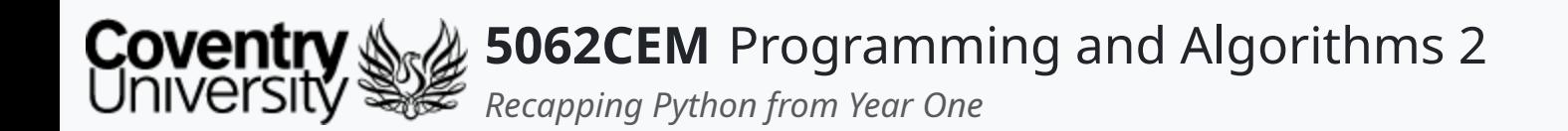

### **Control Statements**

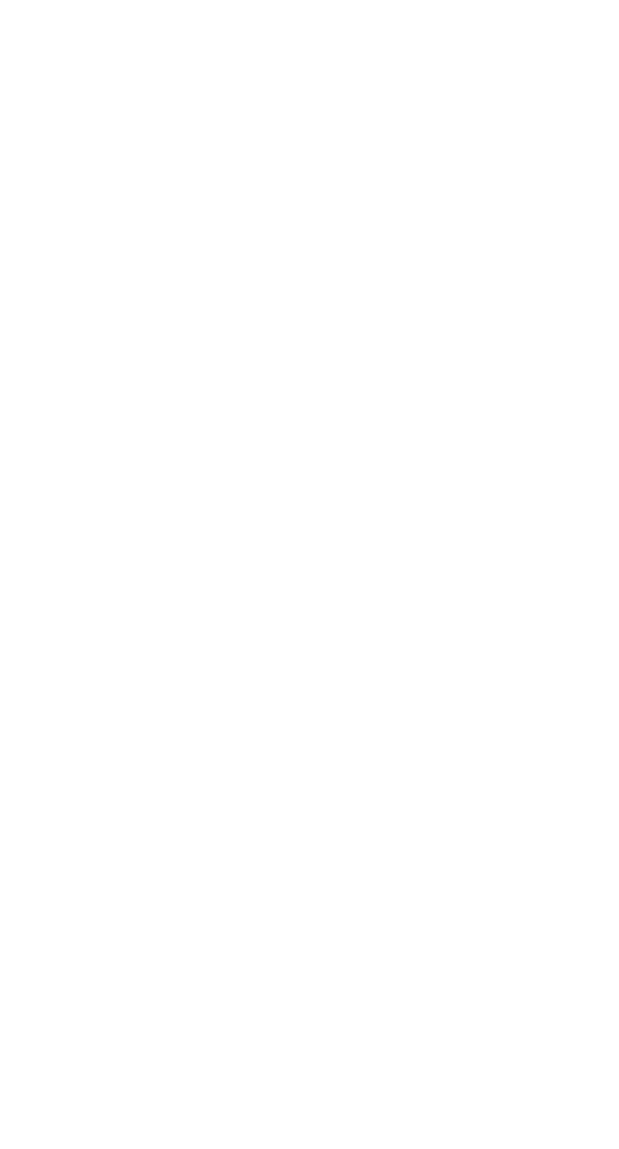

 $\left($ 

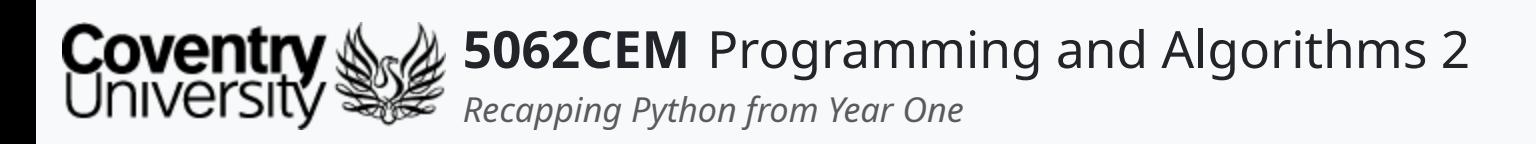

- Typically, statements in code will be executed sequentially
- There are some situations which require a block of code to be repeated
	- o i.e. summing numbers, entering multiple data points, capturing user input
- Control statements, otherwise known as **loop statements** are required
- Python has two loop structures:
	- while conditional loops
	- o for counter controlled loops

# **Control Statements (1)**

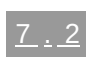

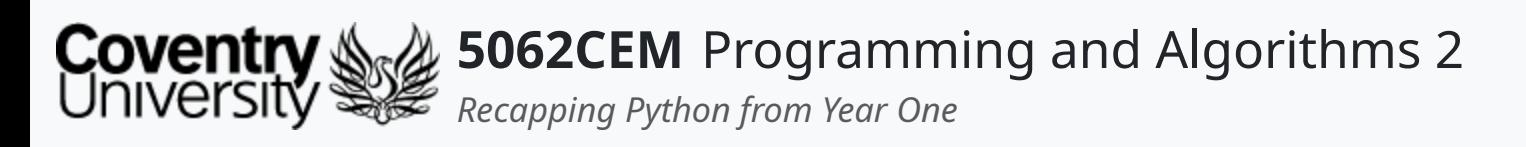

- Loop structures can be likened to a conditional statement
	- o they run on a True or False set of values
	- o the loop will continuously loop until the condition is True
	- $\circ$  the loop will terminate when the condition is False
- Loops can run for a desired length of time
	- $\circ$  or until a user-defined flag terminates it
- Loops are great for re-using code
	- $\circ$  limiting the number of statements that are required
	- $\circ$  re-uses the same conditional arguments for testing instead of hundreds

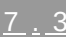

L

# **Control Statements (2)**

### **Structure of a Loop**

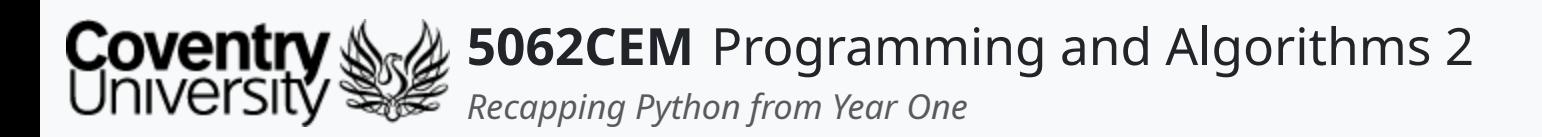

# **Control Statements (3)**

```
while variable < value:
    ...
    variable += 1
```
#### **while Loops**

- If you are doing an incremental loop, you need to manually increase the variable
	- $\circ$  hence the variable += 1

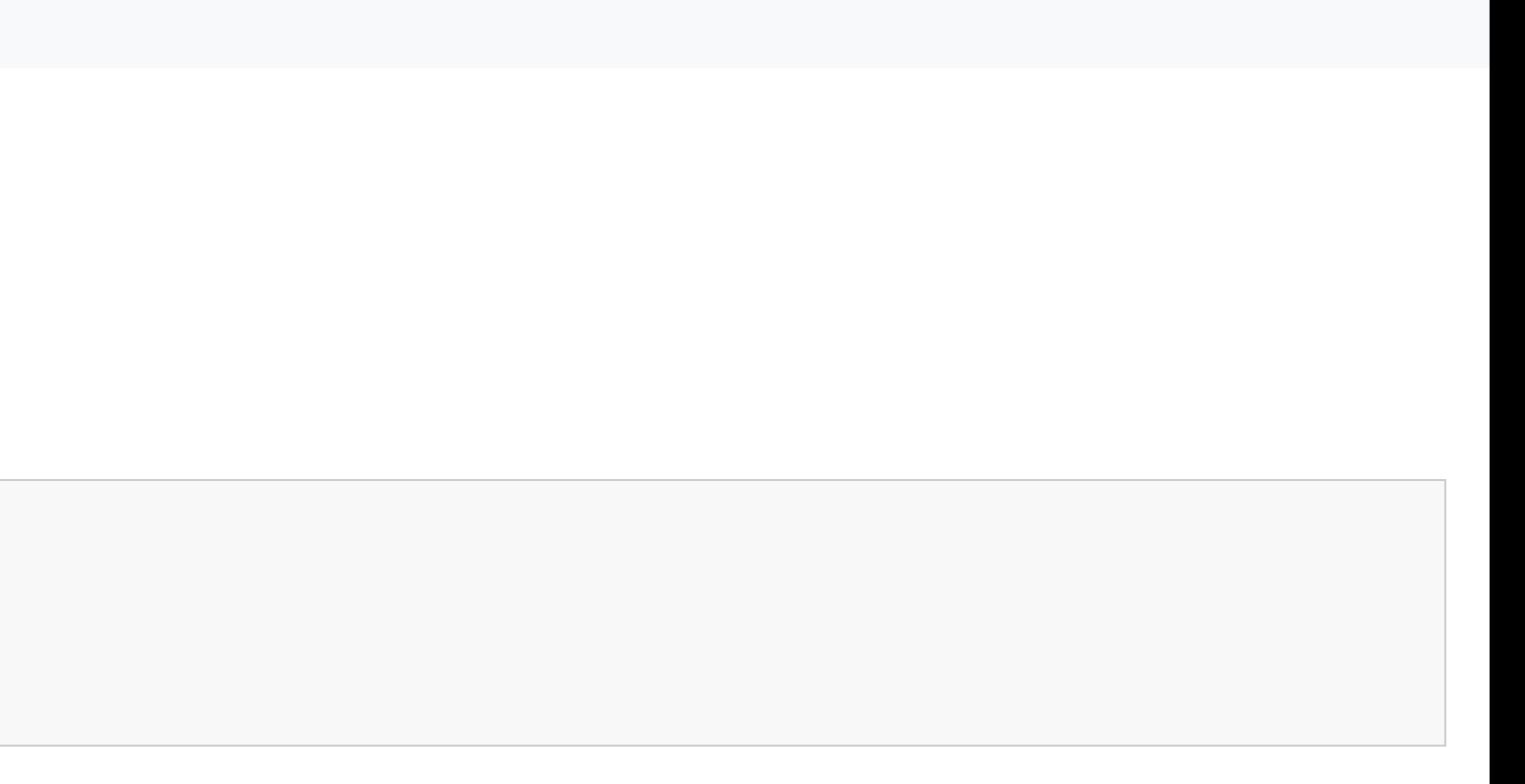

 $7.4$ 

 $\mathbf C$ 

while loops, are loops that will execute zero or more times before it is terminated

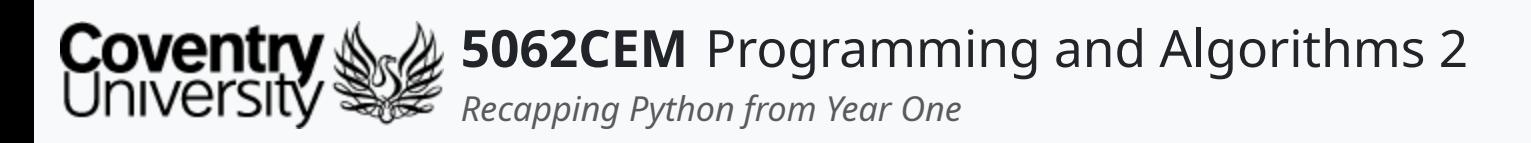

# **Control Statements (4)**

### **for Loops**

- A for loop is a loop designed to increment a counter for a given range of values
- They are best suited for problems that need to iterate a specific number of times  $\circ$  i.e. looping through a directory or set of files
- The structure of a for loop consists of the following:
	- 1. Initialisation of a counter
	- 2. Test the counter-variable:
		- a. less than: start < stop
		- b. greater than: start > stop
	- 3. Update the counter-variable

```
for variable in range(x, y, step):
      \alpha=\alpha-\alpha .
```
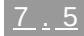

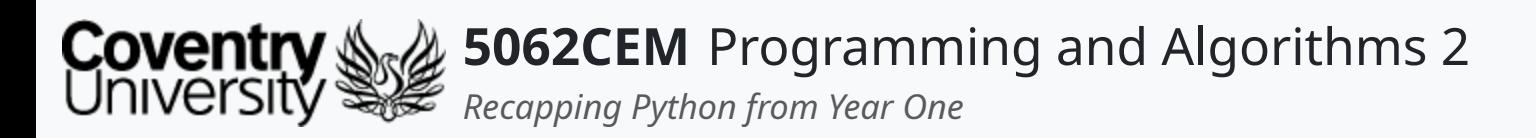

# **Control Statements (5)**

#### **Terminating Loops**

break statements can be used to stop the loop if a condition is evaluated to True

```
whileExample1 = \thetawhile whileExample1 < 10:
    print(f"whileExample1 -> {whileExample1}"
, end="\n\n")
   if whileExample1 == 5:break
   whileExample1 += 1
```
whileExample1 -> 0 whileExample1 -> 1 whileExample1 -> 2 whileExample1 -> 3 whileExample1 -> 4 whileExample1 -> 5

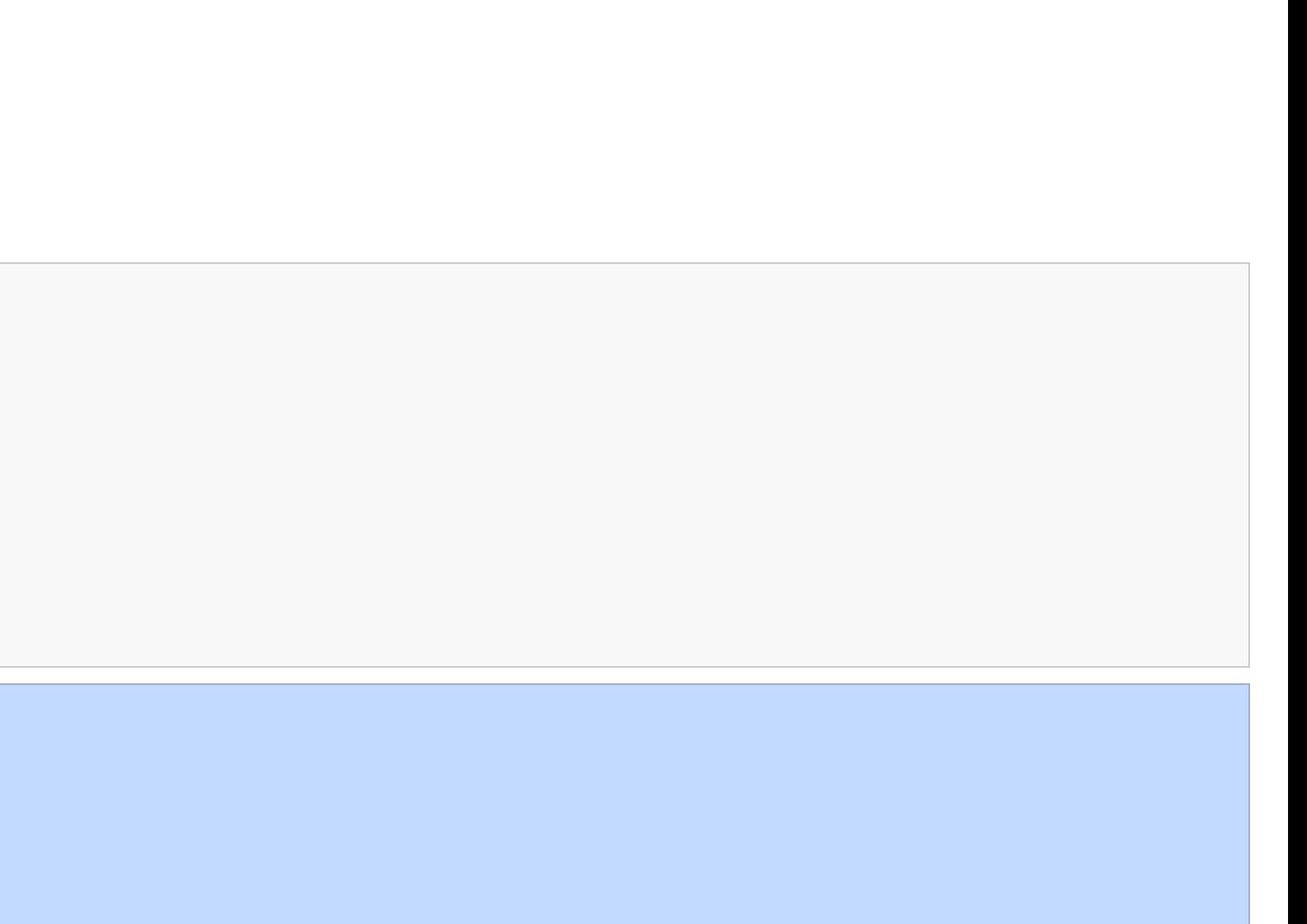

 $\triangle$ 

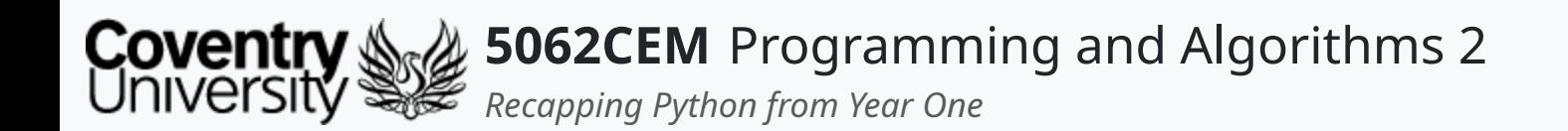

### **Functions**

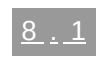

 $\left($ 

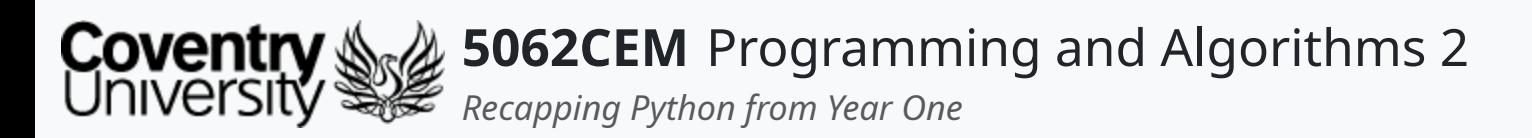

# **Functions (1)**

- Functions are a block of reusable code that can be used to perform a single action
- They provide an aspect of modularity to your code and ensure a high-degree of code reuse

#### **Creating a Function**

- Functions in Python begin with the def keyword followed by a function **name** and a set of brackets (())
- The code within the function then starts with after the colon (":") at the end of the brackets, and is indented once

```
def function_name():
  ...
```
 $\mathbf C$ 

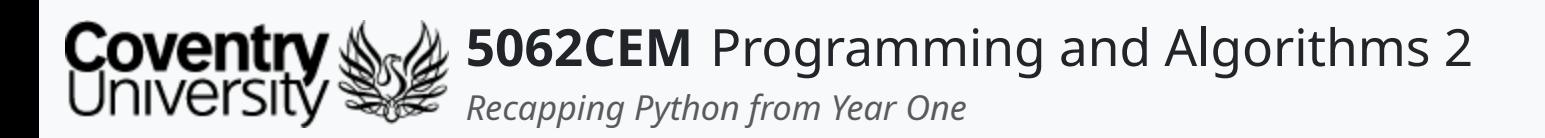

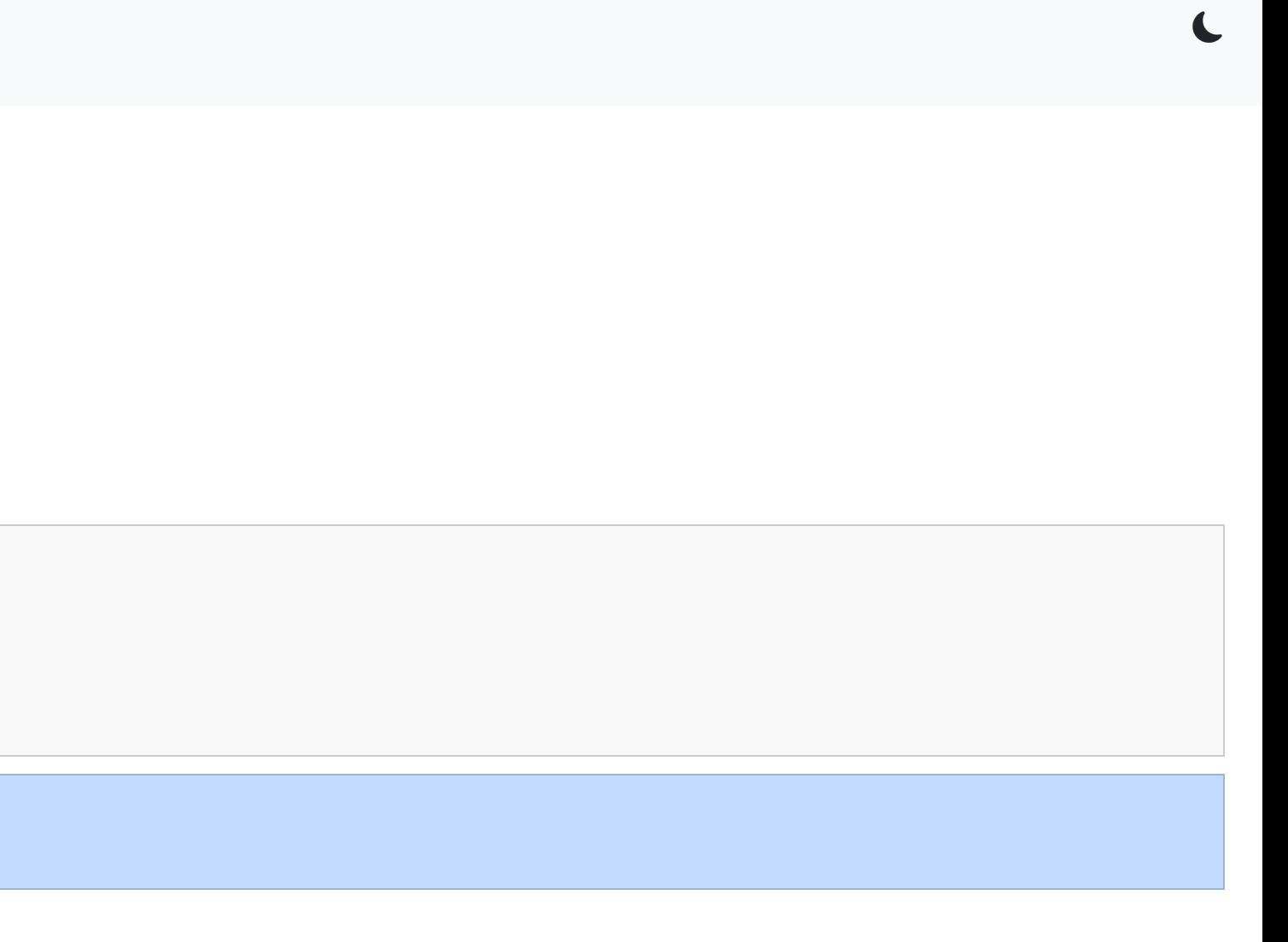

# **Functions (2)**

### **Using a Function**

- Functions can be called by using their function name, followed by a set of round brackets (())
	- this is often known as the **function caller**

```
def hello():
   print("Hello 5062CEM")
hello()
```
hello() -> Hello 5062CEM

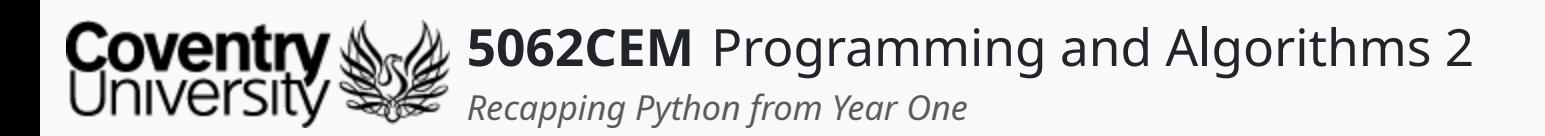

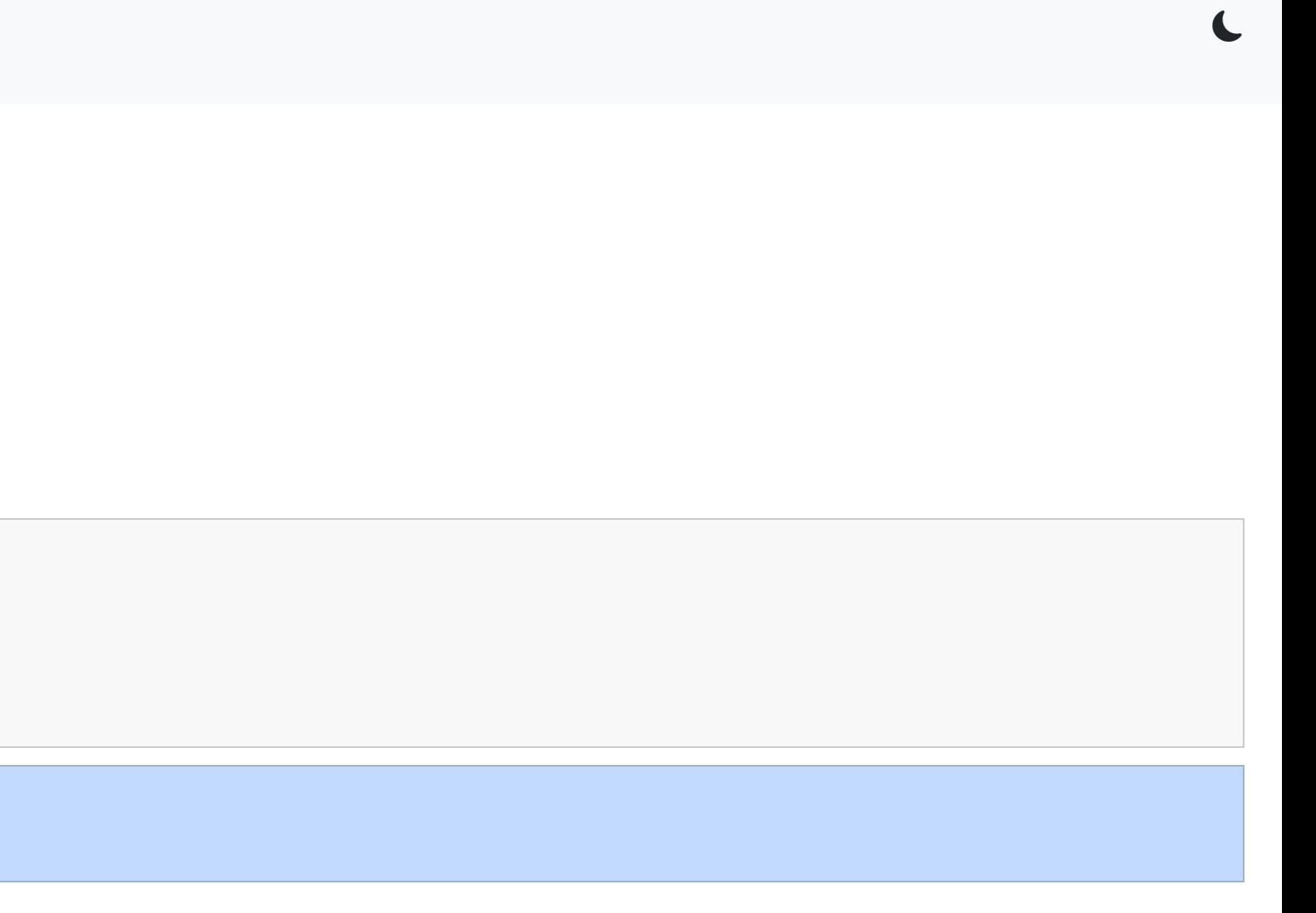

# **Functions (3)**

#### **Returning Values from a Function**

- Functions can also return data from inside it using the return statement
- Useful if you have performed some operations inside a function and need to use the output

```
def hello():
   return "Hello 5062CEM"
hello()
```
hello() -> Hello 5062CEM

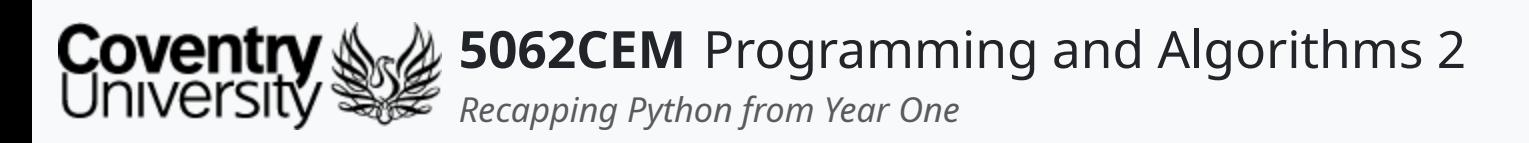

- Data can be passed through to a function, and these are known as either *parameters* or *arguments*
- *Parameter* and *argument* can be used for the same thing
	- $\circ$  simply it is data passed into a function
- But they do have a slightly different meaning:
	- **parameter** is the variable listed inside the brackets in the function definition
	- **argument** is the value sent to the function
- Parameters are specified after the declaration of the function name and inside the set of round brackets (())
	- $\circ$  you are able to add as many parameters as you want, separating them with a comma (, )

# **Functions (4)**

#### **Parameters and Arguments**

```
def hello(name):
   return f"Hello {name} and welcome to 5062CEM."
hello("Ian")
hello("Terry")
hello("Daniel")
```
hello("Ian Cornelius") -> Hello Ian Cornelius and welcome to 5062CEM. hello("Terry Richards") -> Hello Terry Richards and welcome to 5062CEM. hello("Daniel Goldsmith") -> Hello Daniel Goldsmith and welcome to 5062CEM.

 $\overline{\mathbf{C}}$ 

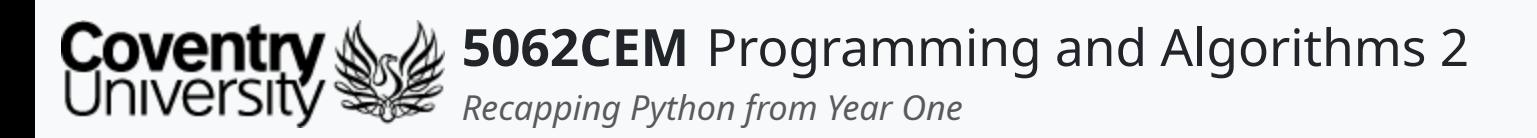

- A function can be called without an argument if a default value has been assigned to the parameter
- The default value will only be evaluated once and makes a difference when the default value is a mutable object  $\circ$  i.e. a list, dictionary or an instance of most classes

# **Functions (5)**

#### **Default Parameter Values**

```
def hello(name="Ian Cornelius", code="5062CEM"):
   return f"Hello {name} and welcome to {code}!"
hello()
hello("Terry Richards")
hello("Terry Richards", "5034CEM")
```
hello() -> Hello Ian Cornelius and welcome to 5062CEM! hello("Terry Richards") -> Hello Terry Richards and welcome to 5062CEM! hello("Terry Richards", "5034CEM") -> Hello Terry Richards and welcome to 5034CEM!

L

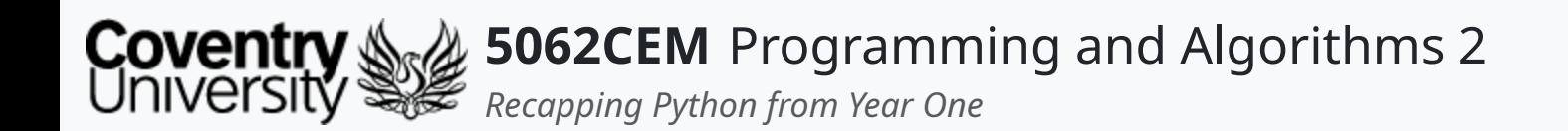

### **Classes and Objects**

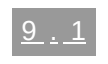

 $\left($ 

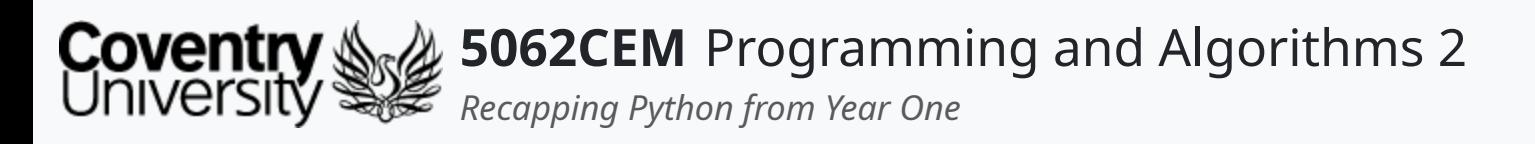

- Classes provide a structure for the objects
- They are used for defining:
	- $\circ$  a set of properties, represented by variables
	- $\circ$  the behaviour, which is represented by functions

# **Classes and Objects (1)**

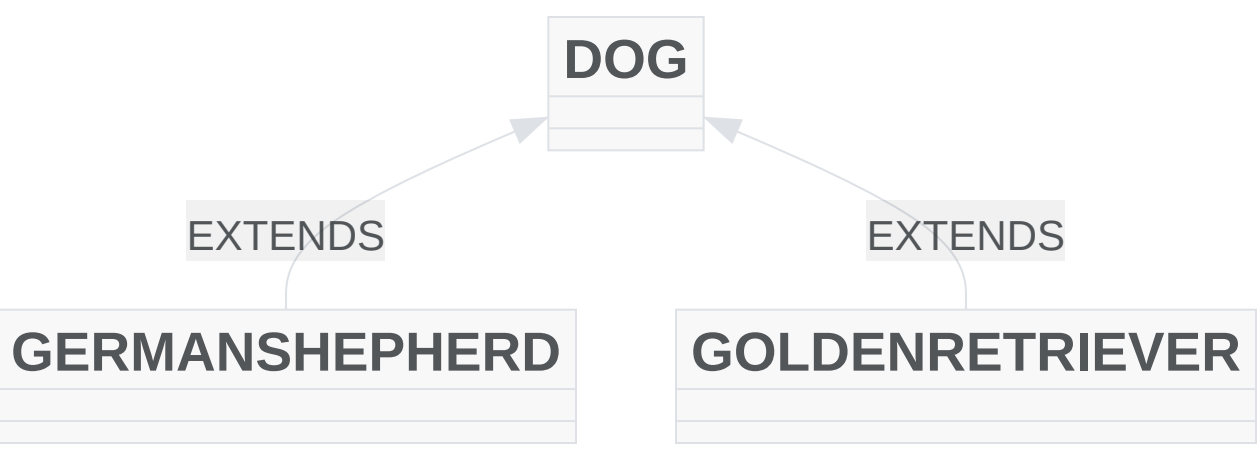

 $\mathbf C$ 

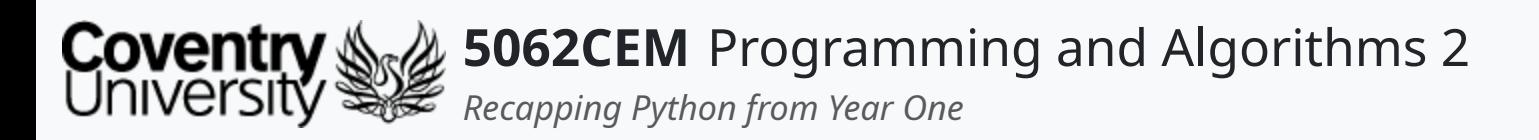

# **Classes and Objects (2)**

```
class myClassName:
      \alpha . \alpha .
```
### **Creating a Class and Object**

Classes will be defined using the class keyword followed by the name you want to give it

Creating an object is achieved by creating a variable and calling our class name with a set of round brackets (())

```
\circ i.e., objectExample1 = myClassName()
```
 $\mathbf C$ 

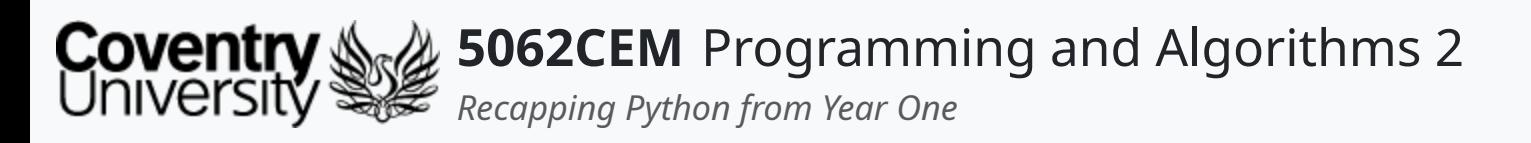

- All classes consist of an in-built function which is used to execute code when it is being initiated  $\circ$  this is the function known as  $\text{unit}$  ()
- This initializer can be used to assign values to an object properties,
	- $\circ$  or other operations that are necessary to perform when an object is in the process of being created
- \_init\_() is called automatically each time the class has been used to create a new object

# **Classes and Objects (3)**

#### **Using Class Constructors**

```
class Lecturer:
    def __init__(self, _name, _age):
        self.name = __nameself.age = \frac{1}{2} age
lecturer1 = Lecturer("Ian Cornelius", 34)
lecturer2 = Lecturer("Terry Richards", 1)
```
 $\overline{\mathbf{C}}$ 

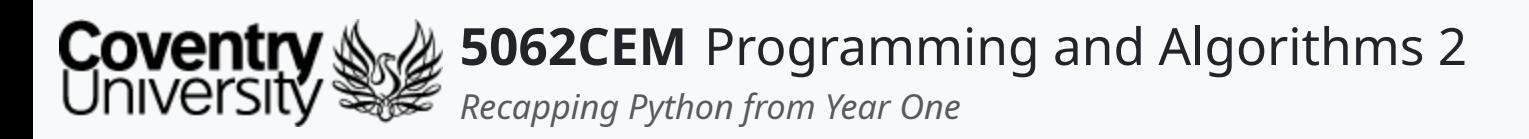

### **Classes and Objects (4) Class Functions**

Classes can also consist of functions, and these will belong to the object that is created

```
class Lecturer:
   def __init__(self, _name, _age):
       self.name = \_nameself.age = \frac{1}{2} age
   def hello(self):
       return f"Hello {self.name}, you are {self.age} years old."
lecturer1 = Lecturer("Ian Cornelius", 34)
lecturer2 = Lecturer("Terry Richards", 1)
```
lecturer1.hello() -> Hello Ian Cornelius, you are 34 years old. lecturer2.hello() -> Hello Terry Richards, you are 1 years old.

 $\mathbf \mathbf C$ 

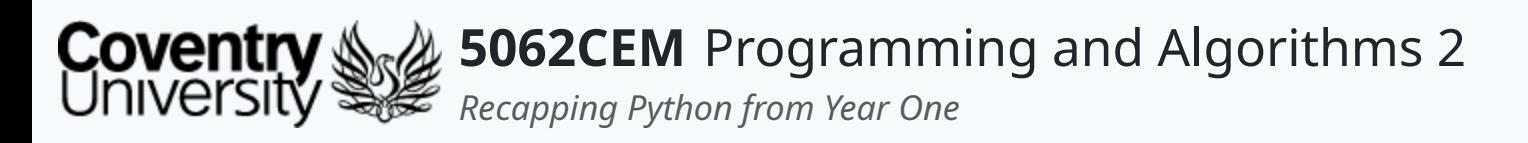

- Variables and functions can be set to private inside a class
	- this will restrict access to the variable *outside* the class
	- however, accessing the variable *inside* the class is permissive
- This is achieved by adding two underscores ( $\Box$ ) to the beginning of the variable name

# **Classes and Objects (5)**

#### **Public and Private**

```
class Lecturer:
    def __init__(self, _name: str, _age: int):
       self.name = __nameself._{=}age = _age
   def change_age(self, new_age: int) -> None:
       self._{=}age = new_agedef get_age(self) -> int:
       return self.__age
lecturer1 = Lecturer("Ian Cornelius", 34)lecturer1.change_age(35)
```

```
[Before] lecturer1.get_age() -> 34
[After] lecturer1.get_age() -> 35
```
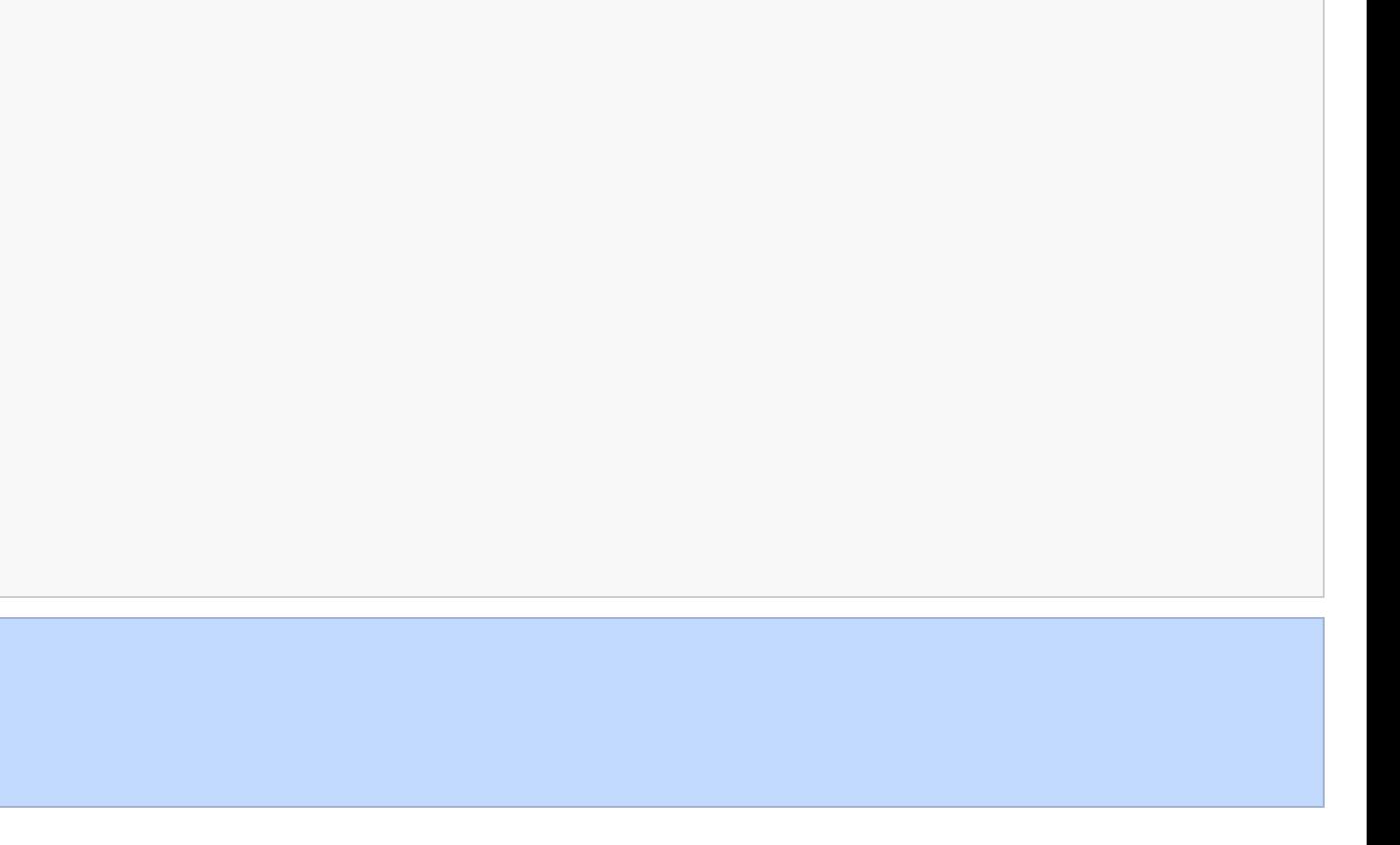

 $\overline{\mathbf{C}}$ 

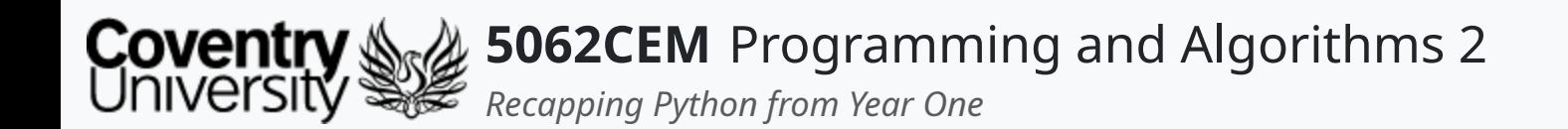

### **Goodbye**

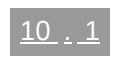

 $\left($ 

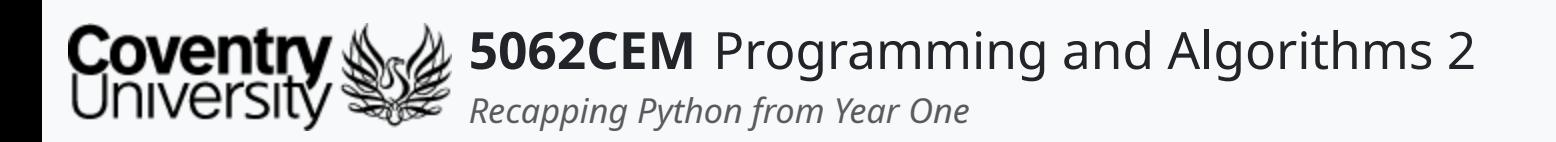

- Questions? Post them on the **Community Page** on Aula
- Additional [Support](https://github.coventry.ac.uk/pages/CUEH/5062CEM/module/support/)? Visit the <u>Module Support Page</u>
- Contact Details:
	- Dr Ian Cornelius, [ab6459@coventry.ac.uk](mailto:ab6459@coventry.ac.uk)

### **Goodbye (1) Questions and Support**

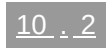